# 災害直後の都市機能麻痺時における職場待機促進の 効果に関する検討

# 小林拓真1

# 1 東京都市大学 工学部都市工学科(〒158-8557 東京都世田谷区玉堤1-28-1) E-mail:g0818041@tcu.ac.jp

災害発生後に交通機関が利用不能になった首都圏では,人々が帰宅のための有力な情報や交通手段を求 めて主要な駅へと向かう様子が確認されている.大勢の帰宅困難者が一挙に道路へ出てターミナル駅へと 滞留するとなると,予想もしない混雑が広がり,事故へと繋がる可能性がある.本研究ではこうした帰宅 困難者による混雑を抑制するため,マルチエージェントシステムを用いて職場での待機による混雑緩和に 関する研究を行う.

*Key Words : disaster, victims unable to return home, multi agent, simulation, waiting in the workplace*

## 1. はじめに

## (1) 研究背景

我が国は古来より台風や水害,そして巨大地震等さ まざまな自然災害を被ってきた. それらに対し、科学 技術の発達が生んだ災害予知・予測や国民がいち早く 警戒することのできる速報等の防災策がとられてきた. 世界的にも最先端の技術と謳われている現在の我が国 の防災技術は、今後も一定の役割を果たしていくもの と推測できる.しかし2011年3月に発生した東日本大震 災を機に,ハードウェアとソフトウェアを結合した減 災の必要性が再認識されているものの,災害に直面し た人々が危機的場面で災害情報を入手した直後の行動 に関しては把握されていない.

突然発生した災害に対応し,やるべきことを列挙し ておくことは容易だが,いざという場面でそれができ るかどうかは別の問題である.そしてそれは個人では なく,個人の集合体としての群集が災害に効果的に対 応できるかということに結びつく.人々は周囲を見回 し,事態の確認を試みることによって安定を回復しよ うとする. 外にとび出す人は、我が身の位置の確認, 外界の状況の確認のため等,心理的な動きが現れてし

まう. そして都市部において地震が発生すると, 公共 交通機関が麻痺する事態が想定され,ターミナル駅に は情報や帰宅の足を求めて多くの人が集まる.ターミ ナルに集まる不特定多数の人間は,その不特定性故予 想もしないような二次災害へと繋がることが多くの事 例で明らかとなっている. 東日本大震災の時では首都 圏にて500万人以上の人々が帰宅困難者となり、あらゆ る場所において危険と隣りあわせとなったのも事実で ある. 災害時の人の流れの集中と拡散は,物の集中拡 散とは似て非なる全く異質な問題なのである.

本研究で用いるマルチエージェント・シミュレーショ ン(以下, MASとする)手法とは,エージェントと呼ば れる "状況を認識し自身の持つパラメータに基づいて 自律的に行動する代行者" を複数用いてコンピュータ 上に現実世界に近い環境を構築し,エージェントたち の行動、相互作用、環境の変化などを分析することに よって現実では難しい研究をコンピュータ上で行う手 法である $^{\rm 1)}$ .

北見工業大学大学院見工業大学大学院の「広域交通 流動に対する津波の被害リスクに関する研究」では, 道路ネットワークや各防災施設をシミュレーションに 反映させ,道路標示版やパトロール車による被害リス

クの軽減を明らかにしている2).

以上より,災害時の防災策としてハード面での対策 だけではなく,住民避難を第一に考慮するソフト面で の対策を提示・強化する必要性が高まっていることを 踏まえ,本研究ではマルチエージェントを災害時の避 難シミュレーションに用いることでソフト面での防災 性の強化を考えることとした.

# (2) 研究目的

災害直後,首都圏にて交通機関が全面的にストップ し,帰宅困難者が多く発生する状況を想定する.情報 及び交通手段を求めて人々はターミナル駅へ向かって 歩き出し,時間経過と共に帰宅困難者は増加・滞留し ていく.そこで本研究では職場待機を混雑抑制の解決 策として挙げ、MASにより表現する. 我が国では災害時 の帰宅困難者による混雑抑制の対策として職場待機が 謳われているが, 実際の状況として見られたのは帰宅 のために職場を出た人々で溢れ返った道路である. 都 内の道路では1平方メートル当たり6人以上という満員 電車並みの混雑となり、転倒事故や火災などに巻き込 まれる恐れがあるほか、救助・救急や緊急輸送活動の 妨げになるのは明らかである.この様な被災者・帰宅 困難者の滞留問題を考えると, 災害時における人々の 混雑抑制に関する検討は重要であることがわかる. 本 研究では図1に示すように,マップ上に帰宅困難者とな るエージェントを複数配置し,それらのターミナル駅 を目指す移動あるいは企業ごとの職場待機を考える. 災害時にそれぞれの企業が職場待機を徹底できれば混 雑は抑制できるものと考えられているのだが,帰宅の ため職場を離れる個人の意思が強く,その結果人々の 滞留が露呈することが多い.これらの諸問題を改善す るべく,MASを用いることで行動中のエージェントの動 きや時系列で見たシミュレーションの状態, 滞留人数 等を視覚的に捉えて観察することから、職場待機によ る混雑緩和に関する検討を行うことを目的とする.

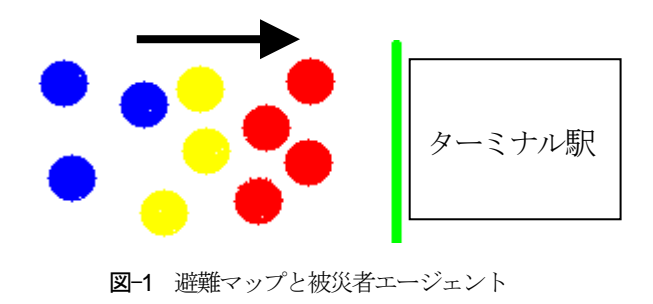

# 2. MASモデルの概要

# (1) エージェントとは

ここでエージェントとは、図 2 に示すように周りの 環境から, または自身の意思決定によって行動し, 周 囲の影響を与えられるものをいう. 更に影響を受けた その環境と相互作用を行って知覚し,再び意思決定に よる行動をとるといった動作を,半永久的に繰り返す ものをいう.

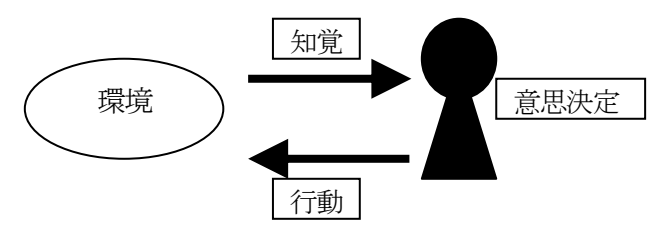

図-2 エージェントの意思決定方法

# (2) エージェントモデルの構成

エージェントルールとは,空間上に配置された各エー ジェントを動かす為に必要な定義のことを指す. MASモ デルは「全体」-「空間」-「エージェント種」で構 成され,「全体」にあたるものをUniverseと表記し,こ れに従うように「空間」や「エージェント種」を順次 作成していく.前述の環境にあたるものが「空間」で あり,エージェントはそれぞれ「空間」で定められた ルールに依存する.また、「エージェント種」は複数 のエージェントでも同じタイプならば単一のエージェ ント種としてまとめて,同じルールを指定することが できるというものである.また,artisoc での座標系は 通常の数学での用法と同じになっている. 左下が原点(0, 0)で、右上方に進むほど,X座標もY座標も大きくなる. 角度に関しては基準点から右水平方向を0度とし、左 回り(反時計回り)に角度が増えていく。よって真上 が90度 である.

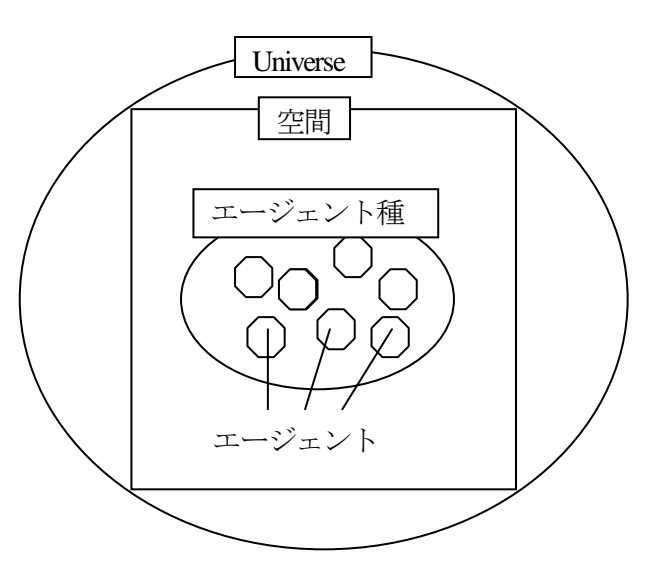

図-3 MASモデルの構成図

## (3) ルール表現の例

ここで1つシミュレーションモデルに関して歩行者エ ージェントの回避行動モデル<sup>3</sup>を例に挙げる. 画面上か ら青色のエージェントが発生し,画面下から赤色のエ ージェントが発生するというものである.それぞれ直 進し、ぶつかりそうになると互いに回避行動をして進 む.「全体」,「空間」,「エージェント種」には 各々にルール・エディタと呼ばれる設定画面があり, ここに必要なルールを書き込んでいくことでモデルが 機能する.更に,各ルールに用いる変数等も「全体」 あるいは「空間」や「エージェント種」の下に作成も しくはルール内に定義させる. MASを動かす際に用いる 記号や細かなルールは5章のシミューレーションにて記 載する.この移動モデル例では「エージェント種」の ルール・エディタにのみ必要なルールを書き込むこと で動き出す.記載するルールの内容は以下の通り.

- ・半径1セル以内にいる他者を探す
- ・前方に他者がいない場合,直進する
- ・前方に他者がいる場合,両側が空いているなら左側 もしくは右側に移動する
- ・右側が空いているなら左側に移動する
- ・左側が空いているなら右側に移動する

これらは全てエージェントが毎ステップ実行するも のなので、ルール・エディタ内の毎ステップを意味す る項目の後にルールを書き込む形となる.ステップと は現実で言う時間、セルは距離を意味する. 図4にエー ジェントモデルの作成画面,図-5に実行画面の例を載せ る.

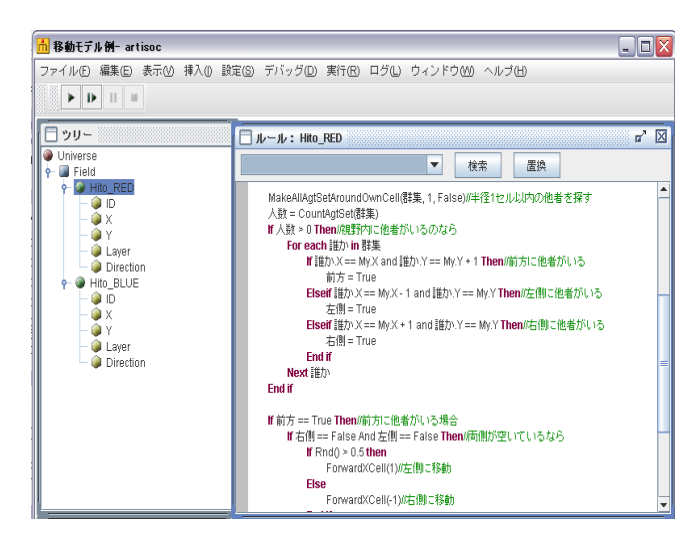

図-4 移動モデル例ルール作成画面

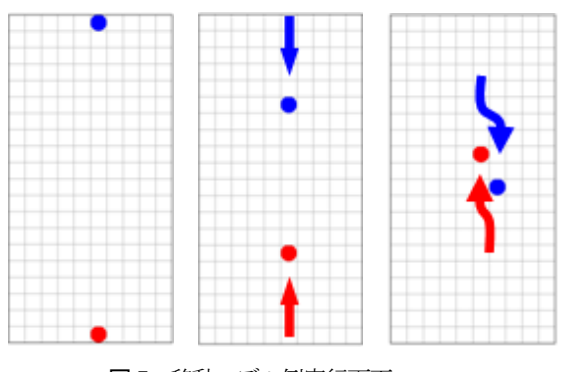

図-5 移動モデル例実行画面

#### 3. 状況の想定と基礎データの作成

## (1) 対象とする問題

前述のように,大震災の発災直後は人々が帰宅や状 況把握のために主要な駅へと滞留していく様子が確認 されている.その際の需要に相反し,鉄道・バス等の 交通網は全面的に麻痺し, 情報を得るための方法も極 端に少なくなる. 災害時にそれぞれの企業が職場待機 を徹底できれば混雑は抑制できるものと考えられてい るのだが,帰宅のため職場を離れる個人の意思が強く, その結果人々の滞留や物資不足の避難所が露呈してい る.そこで,いくつもの路線の終点を担い,広場が比 較的大きく人口も多い首都圏有数のターミナル駅であ る渋谷駅を題材に,災害時直後の職場待機を推し進め ることを目的に設定することでその効果を検討する.

## (2) データ収集

# a) パーソントリップデータの分析

本研究にて定めたエリアは図-6で示した範囲であり, 本モデル作成にあたって災害直後に渋谷駅周辺で滞留 すると想定される人数を定める.

ある地域に常住する人口にその地域へ通勤または通 学として流入する人口を加え,更にその地域から通勤 または通学として流出する人口を差し引いたものを昼 間人口といい, 渋谷駅での値を調べた結果, 平成17年 のものが最新であった. より正確な数値を用いるため, パーソントリップデータにて最も人の多い時間帯の人 口を昼間人口の代わりとして採用することとした.

渋谷区のパーソントリップデータは4つのゾーンに分 かれており, ゾーンコード別に示すと, 千駄ヶ谷・ 代々木・代々木神園町の0240ゾーン, 渋谷・道玄坂・ 桜丘町の0241ゾーン, 恵比寿・広尾・東の0242ゾーン, 松濤・笹塚・本町の0243ゾーンである. 本研究で定め たエリアを考慮すると, 指定範囲をほぼ満足している 0241ゾーンが最も適していると判断した. よって, 今回 作成するエージェントモデルでは, この0241ゾーンの

# 範囲で行うこととする.

まずどの時間帯で一番人口が多いのかを把握するた め、時間別発生集中量を図-7に示した. 縦軸にトリッ プ数、横軸に3時台、4時台という単位を用いた1時間毎 の発生集中量を表す.発生集中量とは発生量(あるゾ ーンを起点とするトリップの合計量)と集中量(ある ゾーンへ終点するトリップの合計量)の総和である. トリップ数とは,人が目的を持って起点から終点へ移 動する場合に,その一方向の移動を表す概念であり, 同時にその移動を定量的に表現する際の単位である。 すなわち,パーソントリップは空間的な人の移動を表 す概念であり,またその計測単位である。この図を見 ればわかるように,18時台でのトリップ数が最大であ るので,モデルに反映させる帰宅困難者人数は18時台 での数値83942を用いることとする.

また、0241ゾーンの目的種類別発生集中量を表-1に示 す.0241ゾーンの交通手段別発生集中量を表-2に示す. これらは渋谷周辺にて人々が利用する交通手段や目的 をそれぞれ分けて表しているものである.

表-1の数値はいずれも自宅-勤務, 自宅-通学, 自宅 -業務, 自宅-私事, 帰宅, 勤務・業務, 私事, 不明の 合計値である.自宅-勤務は自宅から勤務先へ移動す るものを指し, 自宅-通学は自宅から通学先へ移動す るものを指す.業務は販売,配達,会議,作業等を表 す. 私事は買い物, 食事, レクリエーション等, 生活 関連の目的を表す. 表-2の数値は表-1で挙げられた各ト リップの際に利用する交通手段の合計値である.

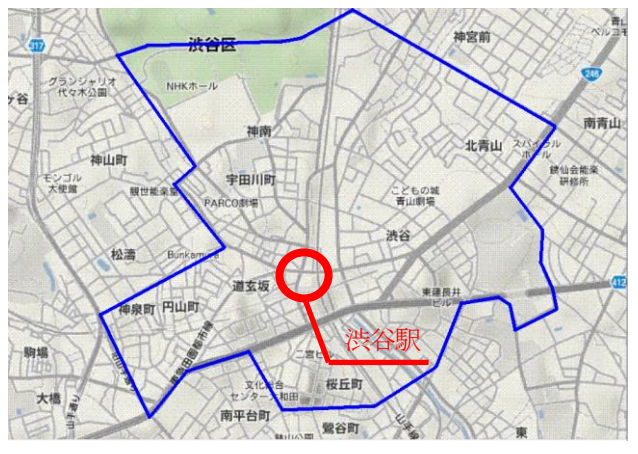

図-6 渋谷モデル対象エリア

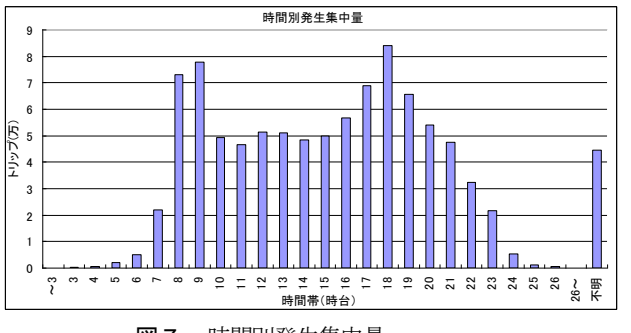

図-7 時間別発生集中量

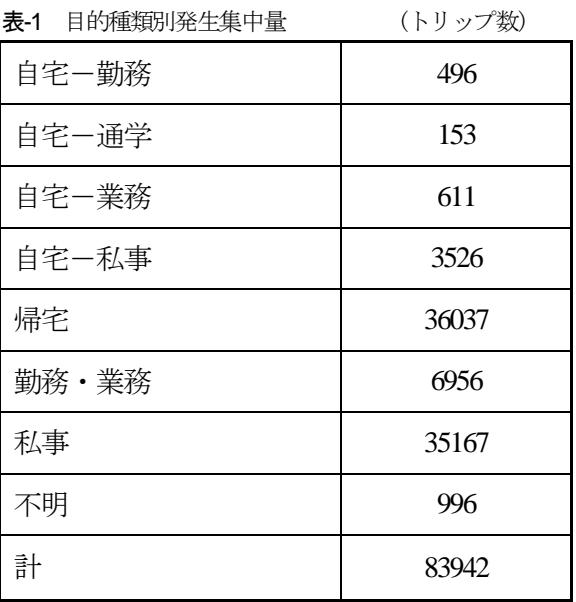

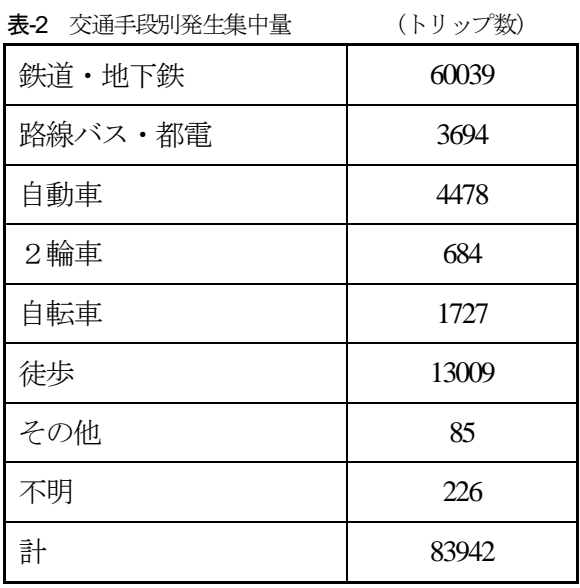

## b)距離の計算と歩行速度の換算

まず,適用するマップにあたるエリアの実際の距離 を計算により求める.対象となるエリアの寸法とモデ ルに組み込んだマップの比を算出し,歩行者エージェ ントが実際の人の歩行速度に近い速度を持つように設 定する.距離の分かる渋谷駅周辺地図を開き,定めら れた寸法を考慮して実際の距離を計算すると横の長さ は2678.6m, 縦の長さは2160.2mとなる. 次にMASに組み 込んだマップのサイズを見ると縦が482ピクセル,縦が 689ピクセルであるので,実際の距離との比を計算する と3.89m/ピクセルとなる.

ところで、人の歩行速度を時速4kmとした場合、秒速 に換算して単位変換した値は1.11m/secである. 3.89m/ピ クセルとの比を計算すると0.29ピクセル/secとなり、こ れを本研究での基本速度とする. この値に関しては, 後述する混雑度にて改めて触れる.

# 4. 歩行行動のモデル化

## (1) 発生

## a)歩行エージェント

パーソントリップで指定された範囲のほぼ全てのブ ロックに歩行者エージェント(モデルではhitoと表記す る)の発生点(モデルではhasseitennと表記する)を設け る.その際, モデルに組み込んだマップからでは座標 を認知することはできないため, 空間の初期値設定に て発生点となる部分を1つずつを調べ, 座標を決定して いく. 座標はそれぞれ後述のWayPoint設定で用いるため のIDを持つ.

# b)待機エージェント

職場待機を表現するために用いるエージェント種. 待機エージェント (モデルではtaikiと表記する)は歩行 者エージェントと全く同じ発生点を持ち, マップ上に 発生直後、道路には一切進出せず速度0を維持する. こ ちらも歩行者エージェントと同様に,モデルに組み込 んだマップからでは座標を認知することはできないた め空間の初期値設定にて発生点となる部分を1つずつを 調べて座標を決定していく. 次頁の図-9に渋谷のマッ プと発生点を示す.

## (2) WayPoint

ウェイポイントと称し(以下WPと記述する), 発生 点と渋谷駅を結ぶ全ての道に複数配置する中継点であ る. 背景画像として対象マップを組み込んでも,自動 で道という概念を認識することはないので,モデルを 作成する際にはWPを複数配置していく必要がある. 従 ってシミュレーションにおける人の移動を設定する上 では重要な役割を担うもので, 歩行者エージェントは 指定された順序に次々とWPを目指すように設定する.

基本的な動作として例を挙げる. 図-8ではまず最初 にWP1を目指してエージェント進み, WP1に到着する とエージェント自身が進路の角度を変更し、WP2を目 指し始める. その後は同様にWP2からWP3へ進んで行 く.WayPointも歩行者エージェントや待機エージェント の発生点と同様に,空間の初期値設定にて対象となる 地点を1つずつを調べ、座標を決定していく. 次頁の図 -10に渋谷のマップとWayPointを示す.

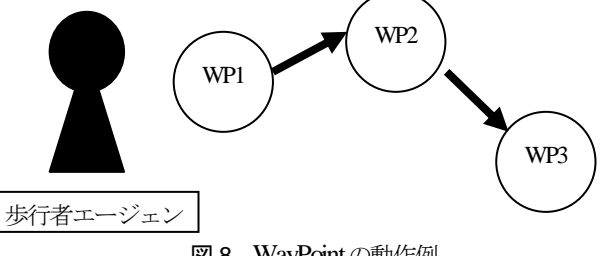

図-8 WayPointの動作例

#### (3) 歩行経路

エージェントモデル開始時, 歩行者エージェントは 渋谷駅を目指して動き出す.歩行者エージェントの基 本的な行動の規則として,より広い幅員を持つ道路へ の進出を優先的にすることと、渋谷駅への距離が最も 短い道を選択することを定義する. 発生点から出現し た歩行者エージェントは,後述するWayPoint設定にて定 められた経路に沿って渋谷駅へ向かう.それぞれの経 路の決定は,歩行者エージェントのルール・エディタ に,発生したエージェントが持つ番号により行動を分 けるためのルールを書き込むことで反映される.

#### (4) 歩行速度

#### a)混雑度

前述したように,本モデルでの歩行者の基本速度は 0.29ピクセル/secである. 帰宅困難者が道路上に溢れた 状況を想定するにあたり,混雑が発生していくに従っ て歩行速度を減少させるという条件をこれに加える. 渋谷駅へ向かう道で, 歩行エージェントによる混雑が 発生した場合, その度合いを混雑度と称し, 次頁の表-3で定められた歩行速度に随時変化させるよう設定する. b) 歩行エージェントの色

歩行速度に従って歩行者エージェント自身の色も変 え,より多くの情報を把握することができるよう組み 込む. 変化させる色は混雑度の高い順に、黒色,赤色, 黄色,緑色,青色,水色である.

# (5) 滞留

渋谷駅に到着したら歩行者エージェントの速度を0 にし, 徐々に滞留させていく.ここまでの行動フロー チャートを次頁の図-11に示す.

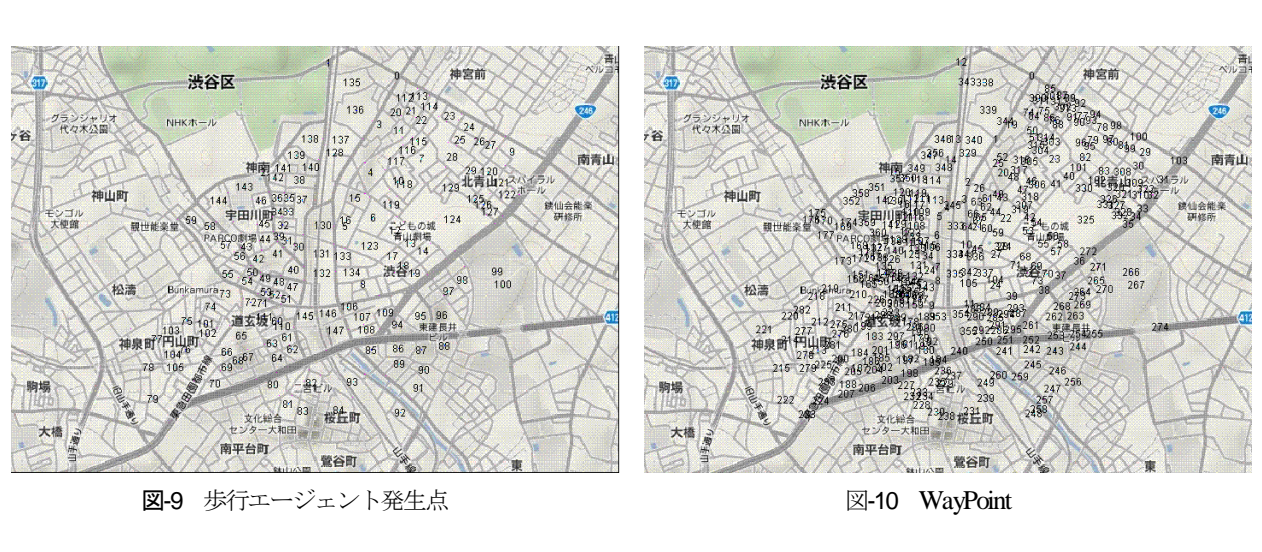

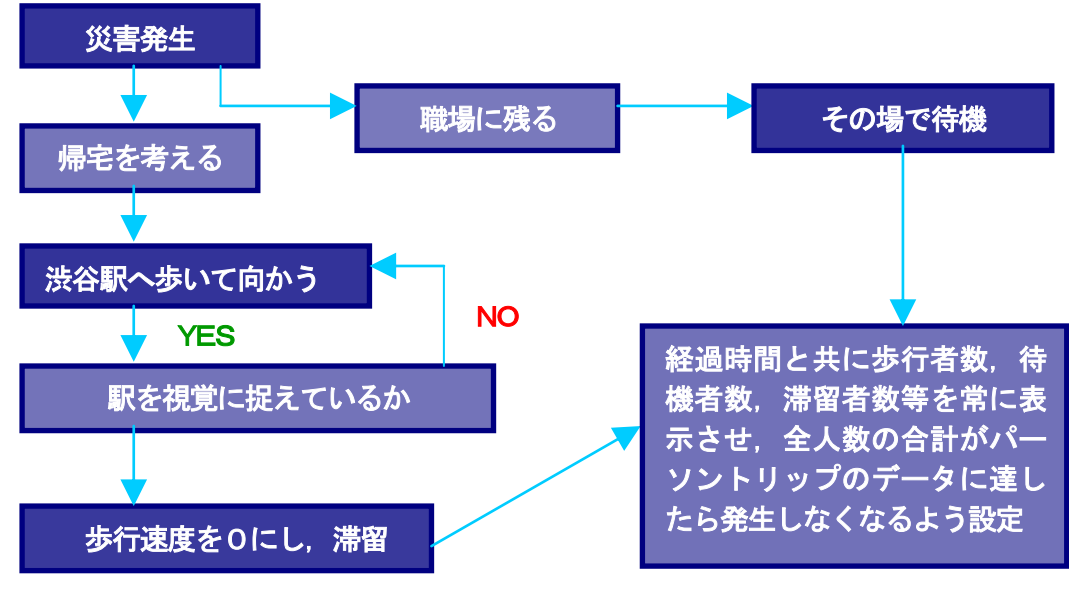

図-11 行動フローチャート

表-3 混雑度

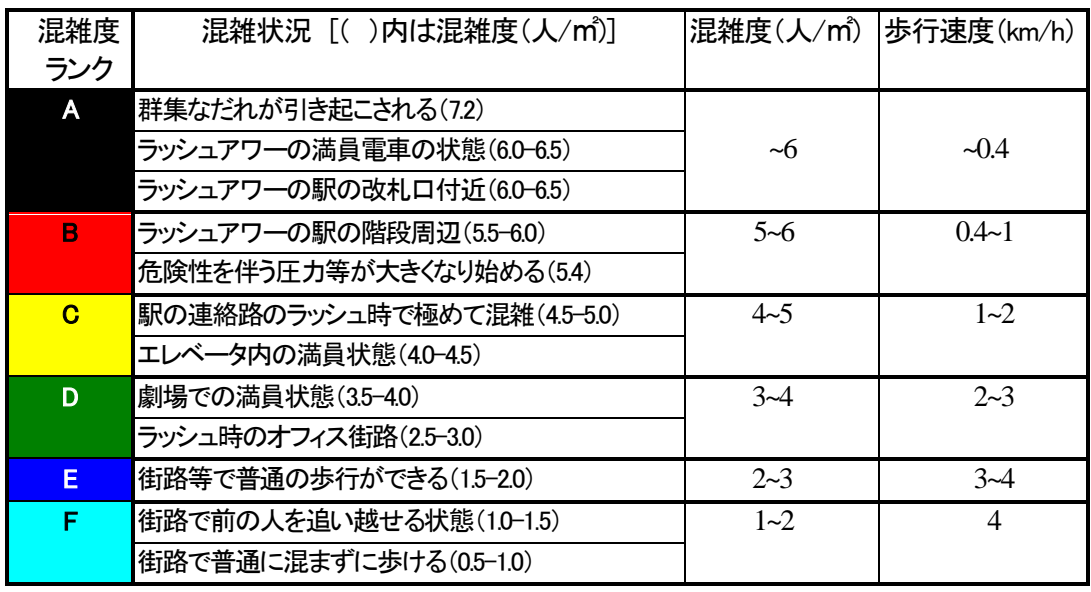

# 5. シミュレーション

前述した通り, MASでは「全体」,「空間」, 「エージェント種」にの各々にルール・エディタと 呼ばれる設定画面があり,ここに必要なルールを書 き込んでいくことでモデルが機能する. 指定された 項目の記号の後に,それぞれ使用する行動のルール を記載していく.

- ・Univ\_Init →最初に一度実行.
- · Univ\_Step\_Begin ⇒毎ステップの最初に実行.
- · Univ Step End ⇒毎ステップの最後に実行.
- · Univ Finish ⇒最後に一度実行.
- ・Agt\_Init ⇒最初にエージェントが一度実行.

・Agt Step ⇒毎ステップエージェントが実行.

#### (1) 歩行エージェントの行動ルール

WayPoint設定で定めた行動を反映させるためのル ールと, 混雑時の色の設定等をルール・エディタに 書き込む. ルール内の番号 (モデルではbangouと表 記する)は発生点のルール内で定められたものであ り, 後述するWayPoint設定にて改めて触れる. 歩行 エージェントの基本行動は以下の通り.

## a) 各ブロックから発生する

発生点の座標に番号をそれぞれ設定し,その番号 毎に行動を決定させていく.詳細はエージェント発 生に関するルールにて定義する.

## b) 指定された道路へ進出する

まずは各ブロックの発生点より道に出ることから 行動が始まる.詳細はWayPoint設定にて定義する.

# c) 指定された経路に沿って進む

道に出た歩行者エージェントは,その後指定され た経路に沿って渋谷駅を目指していく.詳細は WayPoint設定にて定義する.

#### d) 渋谷駅に到着した後の行動

避難所へ向かうルールを適用させる場合, flagを 用いる. flagとはルール上で特定の条件を満たした 場合に行動ルールを変化させる際に用いるルールで ある.歩行者エージェントが発生後に移動して駅を 視野に捉えたらflag1をtrueにし、滞留させる. その 後,指定した視野の範囲に一定の人数以上でflag2 をtrueにする. flag2がtrueになったら歩行者エージ ェントは消滅し,代わりに避難エージェントを発生 させる. 避難エージェントは駅を出発点とし、避難 所へ向かう.避難が完了すると消滅する.

避難所へ向かうルールを適用させない場合,上記 のflagルールは全て削除し,歩行者エージェントが 指定した視野の範囲に駅を捉えた場合,歩行者エー ジェントを削除し,入れ替わるように滞留者エージ ェントをその場で発生させる.滞留者エージェント は発生後、速度0を維持する.

## e) 混雑度に関するルール

混雑度によりエージェントの色を変えるルールに ついて記述する.前述した計算より,本モデルでの 人の時速4km に対応する基本速度は0.29ピクセル /secとなるので混雑度 (人/m<sup>2</sup>) が2以下の場合の速 度は0.29ピクセル/secとする. 同様に、歩行速度が 時速3kmに対応するモデルでの速度は0.2175ピクセ ル/secとなる. 歩行速度が時速2kmに対応するモデ ルでの速度は0.145ピクセル/secとなる. 歩行速度 が1kmに対応するモデルでの速度は0.0725ピクセル /secとなる.歩行速度が0.4kmに対応するモデルで の速度は0.029ピクセル/secとなる. 変化させる色 は前述の通り,混雑度の高い順に,黒色,赤色,黄 色,緑色,青色,水色である.更に,これに加えて 渋谷駅に到着して滞留者エージェントとなった際に は紫色に変化させる.

#### (2) 待機エージェントの行動ルール

WayPoint設定で定めた行動を反映させるためのル ールと,発生直後から速度0を維持する設定等をル ール・エディタに書き込む. ルール内の番号は歩行 エージェントと同様に発生点のルール内で定められ たものであり,後述するWayPoint設定にて改めて触 れる.

#### (3) エージェント発生に関するルール

発生点の座標で定義された番号に従ってルールを それぞれ設定していき,空間上に表示させるよう書 き込む.また,歩行者エージェント,待機エージェ ント,滞留者エージェントの合計がパーソントリッ プデータでの数値83,942に達すると,歩行エージェ ント及び待機エージェントが一切発生しなくなるよ う設定する. 尚,ここで指定した番号が歩行者エー ジェントや待機エージェントの行動ルールに反映さ れる.

#### (4) 発生率と待機率

#### a) 発生率

歩行者エージェントの発生率(モデルでは hasseirituと表記する)は実数型の変数で設定する. コントロールパネルのスライドバーによって発生率 を0から1に随時変更可能にする. 発生率が1だと毎 ステップに必ず各発生点からエージェントが生まれ ることを意味し,発生率が0だと全く発生しない.

b) 待機率

待機エージェントの待機率(モデルではtaikiritu と表記する)は実数型の変数で設定する.コントロ ールパネルのスライドバーによって待機率を0から 1に随時変更可能にする.発生率と同様に,待機率 が1だと毎ステップに必ず各発生点からエージェン トが生まれることを意味し,待機率が0だと全く発 生しない.

本研究のシミュレーションでは,上記のスライド バーによる発生率と待機率の合計が必ず1になるよ うに調整して実行するものとする.

## (5) WayPoint設定

歩行者エージェントが移動するためのWPを, 辿 る順序ごとに設定する作業がWP設定(モデルでは wpsetteiと表記する)であり, 変数として扱う.変 数はデータを入れる箱のようなものだが, 原則とし て1つの変数には1つのデータしか入らない.新規 作成時の変数は0次元になっており、データを1つ 格納することになる.しかしそれでは本研究の WayPointのような同じ種類のたくさんのデータを扱 う際に不便である. そこで、プロパティの次元数を 増やすことで格納できるデータの数を増やす. 本モ デルで示されている Dim1とDim2は次元数を表し, 配列数は使用するWP設定の最大値である12とする. 一番右の欄はWayPointであり, 全てのルートで渋谷 駅を表すID9を最終地点に設定する. 番号が0だっ た場合, WayPoint設定の行動ルール $(0,0)$ に従うよ うに、番号が1だった場合、WayPoint設定の行動ル ール(0,0)に従うようにプログラムする.

## (6) 結果と考察

#### a) 結果

発生率を10,0.7,0.5及び待機率を0, 0.3, 0.5と変化さ せた時の渋谷駅の滞留者の時刻歴を図-12に示す. 図-13は図-12の一部を拡大したもので、シミュレー ション開始直後から経過時間300秒までを横軸にと って表している.また,縦軸に滞留者数,横軸に待 機率をとり, シミュレーション開始から3分, 5分, 7分,9分経過した時の待機率別滞留者数のグラフを 図-14に示す. 更に、シミュレーション終了時の最 終的な滞留者数を待機率別に表したものを表-4に示 す.

次に、渋谷駅と他2箇所の合流地点を図-15のよう に定め,シミュレーション開始から60秒間における 群集密度の時刻歴を待機率別に示した. 図-16が待 機率0の群集密度,図-17が待機率0.3の群集密度, 図-18が待機率0.5の群集密度であり,横軸に時間, 縦軸に密度をとっている.

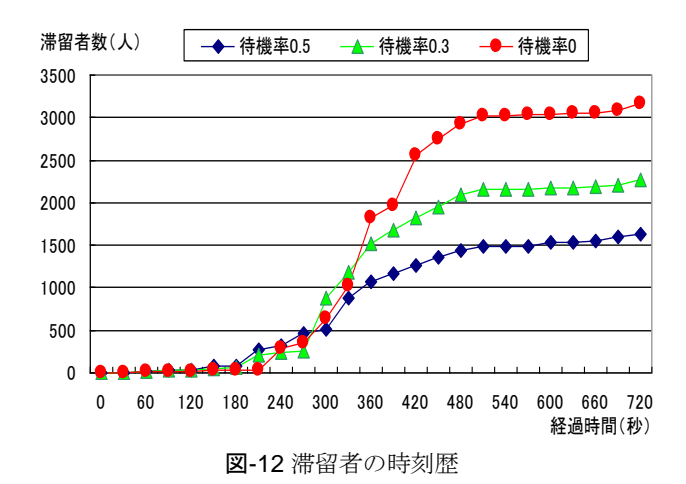

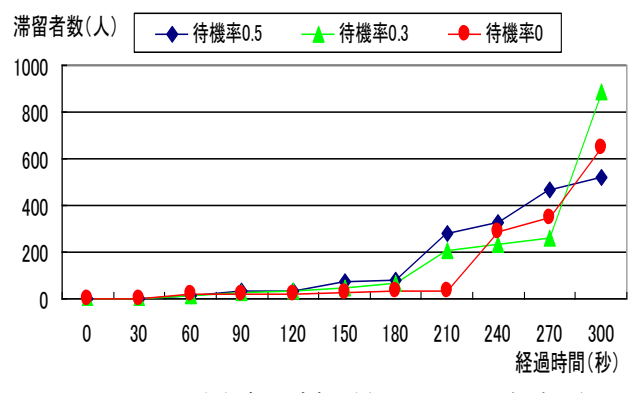

図-13 滞留者の時刻歴(300秒までの拡大図)

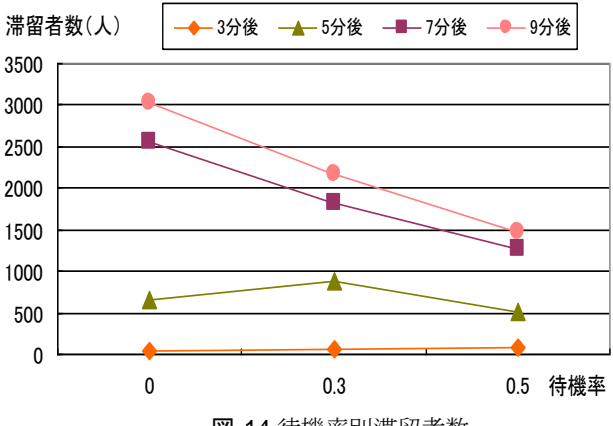

図-14 待機率別滞留者数

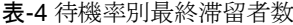

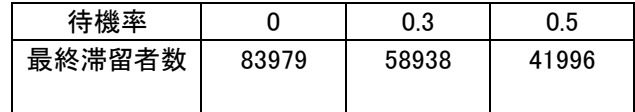

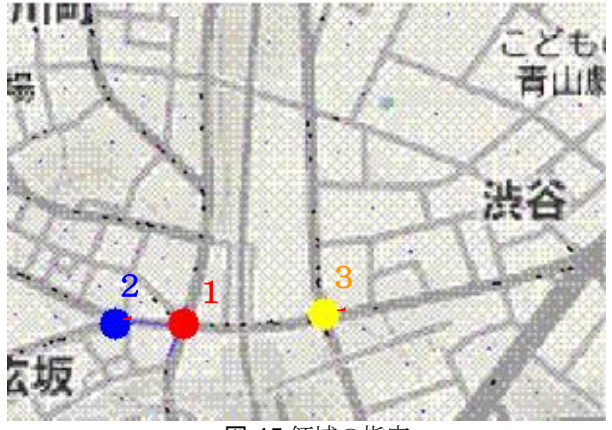

図-15 領域の指定

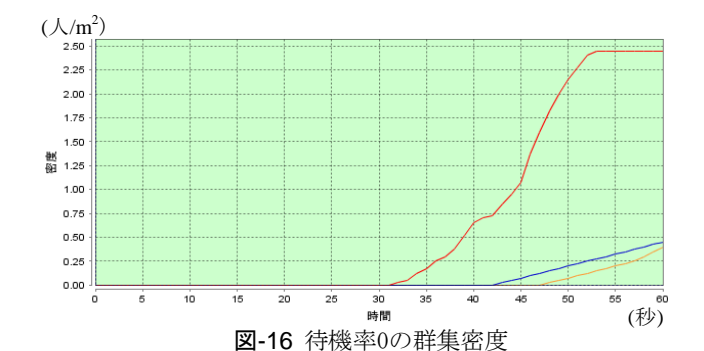

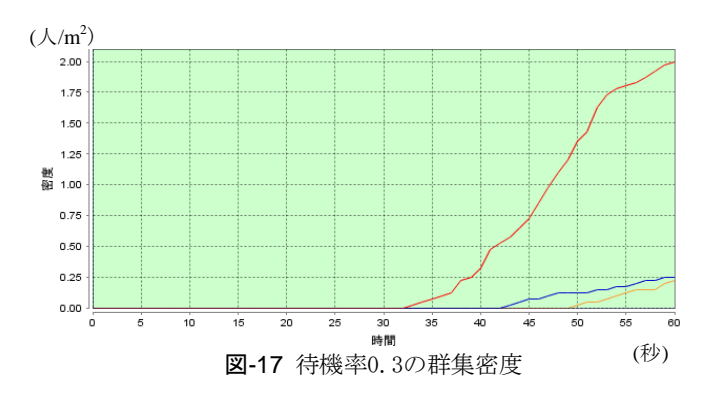

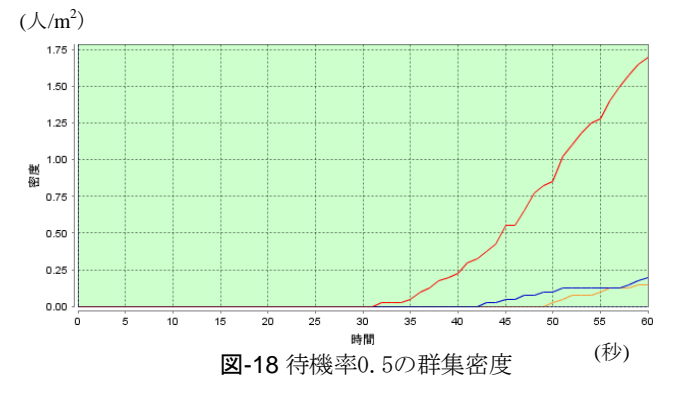

## b) 考察

図-12を見ると,シミュレーション開始直後から300 秒経過するまでの間,滞留者数の増加率は細かく変 化していることが判る.この部分を拡大した図-13 を見ると,どの待機率の場合も凡そ120秒を過ぎた

頃に滞留者数が増加し始め,150秒からその増え方 に違いが表れている.270秒経過するまで,待機率 が最も高いパターンでの滞留者数が多く,待機率0 のパターンがそれに順ずる形となった. 300秒経過 時点では待機率0.3の滞留者数が最も多くなり,360 秒経過以降では待機率0のパターンでの滞留者数が 最も多く,図-12のグラフ後半のような全体的に安 定したものとなった. 待機率を横軸にした図-14を 見ても,5分後,即ち300秒のところで待機率0.3の 滞留者数が最も多くなり,7分以降はほぼ同じ傾き を持つグラフとなった.これらの変化は待機率と混 雑が関係していると考えられる.シミュレーション 開始直後,待機率が高ければ道路に進出する歩行エ ージェントの人数が少ないために道路上の混雑が軽 減し,渋谷駅への到着が比較的早く完了するが,待 機率が低い場合には歩行者エージェントの道路への 進出が多いために混雑による滞留が発生し,その結 果渋谷駅に到着するまでに要する時間が増した. そ のため駅の滞留者数の増え方に影響を及ぼしたのだ ろう.シミュレーション開始後7分以降では待機率 が高い場合でも待機しない場合と同等の混雑が徐々 に発生し始め,グラフの勾配を見れば判るようにど の待機率でも同じように増加していく結果となった. シミュレーションを最後まで行った場合の滞留者数 は、表-4を見ると待機率0が83,979と最も多く, 待 機率41,996と最も少ない結果となった.この数値と 先述したパーソントリップデータの数値83,942を比 較すると歩行者数の設定よりも若干上回る形となっ ているが,これは各発生地点から平等に歩行者エー ジェントが発生しているために起きた現象だと推測 される.滞留者の人数を見れば,職場待機の有効性 は高いという結果となった.また、発生率が1の場 合,1ステップに1人ずつ各発生点から歩行エージェ ント及び待機エージェントが生まれるのだが,これ は例えば比較的多い収容人数を抱える建物と比較的 少ない収容人数を抱える建物との区別をつけていな い. 即ちどの建物からも平等にエージェントが発生 し、パーソントリップデータに達した瞬間ほぼ同時 に発生しなくなることを意味する.道路の混雑や歩 行速度の減少を考慮するならば,この発生に関する ルール作りも必須となるので,今後の課題として挙 げられる点である.更に,発生率と待機率に関して, 今回のシミュレーションではいずれのパターンも実 行中は変化させず、率を固定させていた.実際の帰 宅困難者の行動を考えれば,時間の経過と共に発生 率や待機率が変化することも想定される.結果の出 力量が膨大となるため今回の研究では控えたが、よ り現実的なものとするためには必要となる操作であ るだろう.

シミュレーションの対象人数に関して触れる.今 回のシミュレーションモデルではパーソントリップ データを元にした,より正確な数値を求めるために 0241ゾーンにてモデル作成を行ったが、渋谷駅に向 かうであろう帰宅困難者の人数に関して、他のゾー ンの人々の行動も考慮すれば,現実に災害が起きた 後の状況としてより現実に近い結果を得ることがで きる.

次に領域別の群集密度に関して考察する. 図-16, 図-17,図-18を見ると、定めた領域ではどの地点で もシミュレーション開始後30秒で歩行者エージェン トが計測され始め、領域1である渋谷駅の滞留者の 増加率が最も高い結果となった. 60秒経過時では, 待機率0の群集密度が2.5(人/m<sup>2</sup> ),待機率0.3の群集 密度が2.0(人/m<sup>2</sup> ),待機率0.5の群集密度が1.75(人 /m<sup>2</sup>)となった. 待機率が高い場合には群集密度が緩 和されることが明らかとなり,これは帰宅困難者に よる混雑を軽減させることができると判断して良い だろう.但し,今回のシミュレーションでは経路点 によって歩行者の行動に一貫性を生み出してしまっ ているため,歩行と滞留に関する行動ルールを加え てより正確な密度を求める必要があることを課題と して挙げる. 尚, 渋谷駅付近を指定した領域1での み,歩行者の数ではなく滞留者の数で密度を計算し ている. この際. 滞留者エージェントは速度0を保 ち、次々と集まる歩行エージェントも滞留者の数に 応じて速度0を維持するようプログラムしているの で,一定の時間が過ぎれば領域1の範囲内での人の 移動が皆無となる.よって群集密度に変化が起きな くなってしまう. 領域2と領域3では歩行者の数で 密度を計算しているが,こちらは渋谷駅へと続く通 過点であるため,ここまで滞留が及ばない限りは群 集密度は変化し続けることがわかった. いずれにし ろ,WayPointから次のWayPointまでは同一線上を動 いてしまうために,歩行エージェントや滞留者エー ジェントが一列になってしまうのは問題だった. 本 研究におけるエージェントモデルは範囲が広域のた め用いなかったが,改善するためにはASPF歩行行動 モデルのような移動中の行動ルールを定める必要が ある.

最後に、今回のエージェントモデルで用いた混雑 度について触れる. 災害直後, ターミナル駅へと向 かう道路上で滞留が発生させると仮定した場合には 混雑度の反映は有効だが,滞留は渋谷駅でのみ発生 するという条件とした場合では,混雑度の反映は必 要ないと考えられる. 今後の課題として、WPの混 雑度をルールに書き入れ,どの道で滞留が発生する かをシミュレーション実行中に把握できるようにす れば,より有用な活用ができるだろう.

## 6. おわりに

都市における災害では,高密化した現代都市の 構造が抱えるあらゆる危険性を知ることになる.都 市災害は災害に対する組織対応の問題点を明らかに し,人間行動や集団活動の弱点を浮き彫りにする. 今回研究の焦点として取り上げた帰宅困難者による 混雑抑制は,まさに都市災害対策として重要な位置 づけとなっている.593 の企業に対して東京都庁が 実施したアンケートによれば, 3.11 の発生時,帰 宅に関する規則を設けていなかったという企業が 443社と、実に7割を超えていることが明らかにな った. 発災直後の企業対応が職場待機が条例とし て定められる等して統一されれば,混雑による被害 を大いに縮減することができる.

## 【参考文献】

- 1) 山影進:人工社会構築指南 artisoc によるマルチエ ージェント・シミュレーション入門, 書籍工房早山,
- 2) 北見工業大学大学院: 広域交通流動に対する津波の被 害リスクに関する研究,平成 23 年度,土木学会第 66 回年次学術講演会
- 3) 兼田敏之:artisoc で始める歩行者エージェントシミ ュレーション, 書籍工房早山,
- 4) 安倍北夫:自然災害の行動科学,福村出版,1988
- 5) 渋谷区ホームページ/国勢調査
- http://www.city.shibuya.tokyo.jp
- 6) マピオンナビ歩行ルート
- http://navi.mapion.co.jp
- 7) 東京都市圏交通計画協議会
- http://www.tokyo-pt.jp